# **Central Plan Scheme Monitoring System**

## **Government of India**

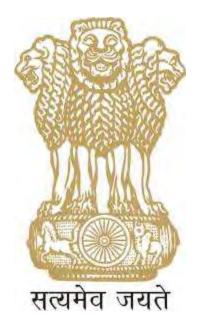

## **Expenditure Filing Process**

Change Document

| Vers | Version Control |              |                  |                    |  |  |  |  |  |
|------|-----------------|--------------|------------------|--------------------|--|--|--|--|--|
| Ver  | Date            | Name         | Role             | Summary of Changes |  |  |  |  |  |
| v0.1 | 19/06/2013      | Preeti Dhill | Business Analyst | Original Document  |  |  |  |  |  |
|      |                 |              |                  |                    |  |  |  |  |  |

Expenditure filing process can be executed by Agency administrator or by Agency Data Entry Operator and Agency Data Approver based on the maker checker concept.

Records created by Agency Admin do not need any second level approval. In case of Agency DO/Agency DA creation and editing records will be done by DO and approvals will be done by DA.

Expenditure filing can be for single or bulk customization. When user wants to process payment for a single beneficiary he can opt for single customization mode. Payment for multiple beneficiaries can be processed via the Bulk Customization mode.

#### Expenditure filing - Bulk Customization.

Using his User id and password User, will login on the CPSMS portal.

|                                                                                                    | Plan Scheme Monitoring System<br>trouvel of Alexaners, Blockey of France                                                                                                    |                                                                                                    |
|----------------------------------------------------------------------------------------------------|----------------------------------------------------------------------------------------------------|----------------------------------------------------------------------------------------------------|
| N                                                                                                    | Fieldfak a web based unline transactions stations for fixed survivagement and a payment to implementing equations on<br>primery observice of GP3ED to its calability on efficient fixed flow payment and expectifiers extractly. GP3ED is the provide to<br>whith a refull and meaningful meaningement information equivalence and an efficient decision approach, which                                                                                                    | Anne frankes, The<br>inser sub-balance                                                                                                    |
| Pine Schererer<br>Same<br>Same Schauter Schauter<br>Scherere Same Regentation<br>Scherere Same Regentation<br>Schererer<br>Schererer<br>Schererer<br>Schererer<br>Schererer<br>Schererer | Attention: State Government/State Implementing Agency Users In a Market in a state of the billion of state in the Anton of the Anton of Board State International and the Anton of Board State International Action of the Anton of Board State International Action of Board State International Action of Board State Intern | ante de la contra de la contra |

After successful login, user is directed to the homepage. User will go to the following menu:

### Masters>Bulk Customization>Manage

|                    |       |    | Man Scheme Mo<br>General at Accounts, Minis |      |                           |                          | Weinomei De. K.<br>Krier Yipps, AGD<br>Agenry, Dietxict<br>Financief Year-1 | NCY ADM<br>Haulth Sectory, Ujjaal    | H         | (Abacgadari) Log<br>Charge Passe |
|--------------------|-------|----|---------------------------------------------|------|---------------------------|--------------------------|-----------------------------------------------------------------------------|--------------------------------------|-----------|----------------------------------|
| -                  |       |    | 1                                           | _    |                           | D                        | . K.K. Agrewal                                                              |                                      |           | -                                |
| 5-Pays-0 2508      | \$UA  | 1º | -                                           |      |                           |                          |                                                                             |                                      |           |                                  |
| Autopr Payment     | Alve  | ×. |                                             |      |                           |                          |                                                                             |                                      |           |                                  |
| C.Pagment          |       | L. | The Spheric Labor store                     | 1114 | same of the second second | m status aret kips. To A | of and behave particul                                                      | ne stálači ostateji. Kaloj proi oroj | Une sides |                                  |
| ROPE               |       | J. |                                             |      |                           |                          |                                                                             |                                      |           |                                  |
| Appres             |       | B  | -                                           |      | Agency Type               |                          | 3                                                                           | No.of Agency                         |           |                                  |
| Beetling           |       | 25 | Participation Approva                       | 1    |                           |                          | L                                                                           |                                      |           |                                  |
| Reports            |       |    | Appropriate Appropria                       |      |                           |                          | 216                                                                         |                                      |           |                                  |
| Hy Contails        |       | ġ, | 1                                           | _    | Scheme N                  | Happort Agency           |                                                                             | tio, of Aprinc                       |           |                                  |
| Thatters.          |       | -  | Manya                                       | D    | Scheme A. and Scheme A.   | inter .                  |                                                                             | 275                                  |           |                                  |
| Hy Schemen         |       | 1  | BanaDalary Hamagerent                       | 0    |                           | -                        |                                                                             |                                      |           |                                  |
| Agencies           |       | 5  | wilk a permanente                           | 0    | (Danse)                   | Veccont Validat          | on Status                                                                   |                                      | -         |                                  |
| My Ponds           |       | 6  | Toriery                                     | Ð    | blinge                    | _                        |                                                                             |                                      |           |                                  |
| Transform          |       |    | Securitaine:                                |      |                           |                          |                                                                             |                                      |           |                                  |
| Advances           |       | 3  | INC. PARAMANANAN                            | 10   |                           |                          |                                                                             |                                      |           |                                  |
| Kapetifitieren     |       | 2  |                                             |      | 2                         |                          |                                                                             |                                      |           |                                  |
| Saul .             |       | 10 |                                             |      |                           |                          |                                                                             |                                      |           |                                  |
| Tally Externation  |       |    |                                             |      |                           |                          |                                                                             |                                      |           |                                  |
| Hug. Dashartion P  | Ging. | 0  |                                             |      |                           |                          |                                                                             |                                      |           |                                  |
| Subsetion Continue | 486   | D. |                                             |      |                           |                          |                                                                             |                                      |           |                                  |
| Change Corners     |       |    |                                             |      |                           |                          |                                                                             |                                      |           |                                  |

The following page will appear:

| 64                          |              | Plan Scheme Mo<br>Brend et Accases, Mos    | onitoring System                                            |                                                                                 | Autor Type AGONCY<br>Agency Distant Intel<br>Agency Distant Intel<br>Agency 2014                                | ADIN<br>Bill Interney, There                                                                                                    | 100       | (discon- | nter) i car |
|-----------------------------|--------------|--------------------------------------------|-------------------------------------------------------------|---------------------------------------------------------------------------------|----------------------------------------------------------------------------------------------------|----------------------------------------------------------------------------------------------------|-----------|----------|-------------|
| İstina                      | Citeman and  | N.                                         |                                                             | Schung                                                                          | Delk Cestomization                                                                                              |                                                                                                    |           | -        |             |
| 1-Dyymiet MGB               |              | Scherrer -                                 | asa, national million and the                               | анион немалистия 🖓                                                              |                                                                                                    | Pendide B months<br>Experiment                                                                                                    | Drust (Cr |          |             |
| e harment                   | n Adulta D   | Transmitter Type:<br>Default Anymetts      | Conservations ( ) and (                                     | Comun Canadrany                                                                 |                                                                                                    | Bandard D Savann                                                                                                    | Charles   |          |             |
| Manany<br>Batteries         | 0            | Payment Hade                               | Competition Class                                           | Otto Otos                                                                       | truche departure.                                                                                               |                                                                                                    |           |          |             |
| Reports<br>By Details       | .0           | L                                          |                                                             |                                                                                 | Anne Carvel                                                                                                    |                                                                                                    |           |          |             |
| finites .                   | ji)          | -                                          |                                                             | Henote Sch                                                                      | erne Belk Cestenizat                                                                                            | an .                                                                                                    |           |          |             |
| Wy Achercen                 | 0            |                                            |                                                             |                                                                                 | and bard and a submitted                                                                                        |                                                                                                    |           | _        | _           |
| Aquation -                  | i.           | Customization Nam                          | 0                                                           | dualt Assessed                                                                  | DELETE                                                                                                    |                                                                                                    |           |          |             |
| my fiamle.                  | 0            | Advance dis again<br>Expendition dis again | Facalo Reference<br>Facalo Rependitare                      | NATIONAL BURAL BEALTS IN<br>MATERIAL BURAL BEALTS IN                            | riannia ( assess a, corr) co                                                                                    | INTRALLY SPURIODED                                                                                                    | -         |          | ××          |
| Advantee                    | .0           | E-Peyment DHS Upon<br>Takat                | Founds Transition<br>Founds Transition<br>Founds Transition | NATEDNAL RURAL REALTH RE<br>NATEDNAL RURAL REALTH RE<br>NATEDNAL RURAL REALTH R | DISTLOY & MINH & JULY) CI                                                                                       | DIMENTAL SECRECHED                                                                                                    |           | 386,04   | * * *       |
| Kapen Maner                 | T            | block dbs                                  | Prevala Translar                                            | NATIONAL BURAL HEALTH M                                                         | And a state of the second second second second second second second second second second second second second s | AND A TRACE OF A DOMESTIC                                                                                                    |           | 101.04   | 8           |
| Sandi<br>Tally Lidespission |              | che Castonnable<br>Delle fui March         | Facult Frankler<br>Facult Transfer                          | NATIONAL RIPAL REALTER                                                          | the second second second second second second second second second second second second second second second s  |                                                                                                    |           |          | ××          |
| Sur Defaition               |              | FRENARY HEALTH CENT                        | RE Annola Translan<br>Fanda Translan                        | NATOMAL RURAL HEALTH H                                                          | A CONTRACT OF A CONTRACT                                                                                        | and the second second se |           | 2009.00  | ×           |
| VIII)+4/199 Certif          | trate D      |                                            | 0                                                           |                                                                                 | 2 1.1                                                                                                    |                                                                                                    | _         |          | -           |
| 1996 Deniel                 |              | 1                                          |                                                             |                                                                                 | -                                                                                                    |                                                                                                    |           |          |             |
| Bank Probling Te            | methics ()   |                                            |                                                             |                                                                                 |                                                                                                    |                                                                                                    |           |          |             |
| Elected disetta Martine     | - 0          |                                            |                                                             |                                                                                 |                                                                                                    |                                                                                                    |           |          |             |
| Colline Superall            | lassifting D |                                            |                                                             |                                                                                 |                                                                                                    |                                                                                                    |           |          |             |

#### Screen: Scheme Bulk Customization

Under this page user can customize payments to multiple beneficiaries

- Scheme: From the dropdown, User will select the Scheme for which Bulk Customization is to be created.
- > Module: User will click on the radio button "Funds Expenditure"
- Name: After the scheme has been selected, User can type the name of the customization for reference purpose.
- Vendors: User needs to click on the Vendor type to whom the payment is being made. If User clicks on "Vendor", list of vendors will get populated. He can select all the vendors or any one or more.

|                                                                                                    |                                       | Plan Scheme Monitoring System Based of Source Parts States                                                                                                    |                                                                                                    |                                                                                                    |                                                                                                    | 1.                                                                                                    | Passan Passa  |
|----------------------------------------------------------------------------------------------------|---------------------------------------|----------------------------------------------------------------------------------------------------|----------------------------------------------------------------------------------------------------|----------------------------------------------------------------------------------------------------|----------------------------------------------------------------------------------------------------|----------------------------------------------------------------------------------------------------|---------------|
| Hutta                                                                                                    | 1                                     |                                                                                                    |                                                                                                    | Scheme Balk Customical                                                                                                    | 501                                                                                                    |                                                                                                    |               |
| F. Supervised Histophild () A<br>Hammyon Hisponetic Holeskie<br>Aller<br>Austria<br>Austria<br>Austria<br>Austria<br>Austria<br>Austria<br>Austria<br>Austria<br>Austria<br>Austria<br>Austria<br>Austria                                                                                                    |                                       | Narry: ec.<br>Tanaalia tysk<br>Aaraat fermet<br>Tagawat Huda                                                                                                    | international (international)<br>(international)<br>international (international)                                                                                |                                                                                                    | Real Prop                                                                                                    | Annual Control<br>Description<br>Description<br>De |               |
|                                                                                                    | 11                                    |                                                                                                    |                                                                                                    | Transmiss Property of the Party of                                                                                                    | and a                                                                                                    |                                                                                                    |               |
|                                                                                                    | 1.0                                   |                                                                                                    |                                                                                                    | Namage Scheme Balk Distore                                                                                                    | diation                                                                                                    |                                                                                                    |               |
| 1y                                                                                                    | R                                     |                                                                                                    |                                                                                                    | * Canal Charter                                                                                                    | divertion                                                                                                    |                                                                                                    |               |
|                                                                                                    |                                       | Contronal cuttion Named                                                                                                    | Hedsle                                                                                                    |                                                                                                    | _                                                                                                    | Deilauft Amenant                                                                                                    | 0011          |
|                                                                                                    |                                       | ente dhe allete                                                                                                    | Panda Adamate                                                                                                    | * Denter () Denter<br>Science ()<br>Marchine, Datable, and Print Party & D                                                                                                    | ni charaile broksoko                                                                                                    | Destautt Aressant                                                                                                    | 011           |
| harra (arr.<br>Minarra fa                                                                                                    | -                                     | aante dhe system<br>werdte ee dhe sijwe                                                                                                    | Panda Adamon<br>Fanda Copenditara                                                                                                    | Council     Council     Scheme Re-     Scheme Re-     Scheme                                                                                                    | ni<br>ni chimali minanaka<br>ni chimali minanaka                                                                                                    | Delasti Aiscart                                                                                                    | X             |
| handen<br>Maarde<br>Assemblierg                                                                                                    |                                       | nanne dha agara<br>nandhana dha agjara<br>nandha                                                                                                    | Panda Adaman<br>Funda Copendition<br>Panda Separate                                                                                                    | Chapter Difference for<br>Scheme For<br>ANY CHER, MARK, HER TO HEATTON (1999) 4<br>ANY CHER, MARK, HER TO HEATTON (1999) 4<br>ANY CHER, HER TO HEATTON (1999) 4<br>ANY CHER, HER TO HEATTON (1999) 4<br>ANY CHER, HER TO HEATTON (1999) 4<br>ANY CHER, HER TO HEATTON (1999) 4<br>ANY CHER, HER TO HEATTON (1999) 4<br>ANY CHER TO HEATTON (1999) 4<br>ANY CHER TO HEAT | I) Chinacle Doministr<br>II) Chinacle Roministr<br>III) Chinacle Roministr                                                                                                    |                                                                                                    | XXX           |
| Ny Faran-<br>Nanan-Jam<br>Manan-Ka                                                                                                    |                                       | anna dhe again<br>madhum dhe again<br>madhu<br>nyannar Dak Again                                                                                                    | Penda Advance<br>Funda Expenditure<br>Funda Transfer<br>Funda Transfer                                                                                           | Contraction Contractions of Contractions of Contractions of Contractions of Contractions of Contractions of Contractions of Contractions of Contractions Contractions Contract                                                                                                    | (1) CENTRALLY SPONSORS<br>(1) CENTRALLY SPONSORS<br>(1) CE | Deplant Amount                                                                                                    | XXX           |
| fransfran<br>Adresen<br>Committeeren<br>Kanad                                                                                                    |                                       | ngana dha agana<br>na dha ngjana<br>na dha<br>ngananan Dalii Ugjana<br>nd                                                                                               | Preds Advance<br>Funds Copendition<br>Punds Transfor<br>Funds Transfor<br>Funds Transfor                                                                         | Фланка (Плания)<br>В Солон (Мака)<br>Амирона, пола, под политира (Мака), П<br>Амирона, Мака, Пад Полобор (Плана), П<br>Амирона, План, НАПО (Прана), П<br>Амирона, План, НАПО (Прана), П<br>Амирона, План, НАПО (Прана), П<br>Амирона, План, Пад (Прана), П                                                                                                    | III CHIYAALIY MUMUUKU<br>III CHIYAALIY MUMUUKU<br>III CHIYAALIY MUMUUKU<br>III CHIYAALIY SANMUKU<br>III CHIYAALIY SANMUKU                                                                                                    | 198.00                                                                                                    | XXXXXX        |
| hereiten<br>Uharek<br>Konstinen<br>Hek                                                                                                    |                                       | opene dite again<br>weidigen die again<br>andes<br>byweiner Dels types<br>ad<br>al                                                                                      | Frada Adamso<br>Frada Copendition<br>Panda Standor<br>Frada Standor<br>Anada Standor<br>Frada Standor<br>Frada Standor                                           | Ф санита Славности на славности на славност                                                                                                    | TT CHITALLY STRENGTON<br>TT CHITALLY STRENGTON<br>TT CHITALLY STRENGTON<br>TT CHITALLY STRENGTON<br>TT CHITALLY STRENGTON<br>TT CHITALLY STRENGTON                                                                                                    |                                                                                                    | *****         |
| handen<br>Alfrederin<br>Aussentieren                                                                                                    | 1 1 1 1 1 1 1 1 1 1 1 1 1 1 1 1 1 1 1 | ngana dha agana<br>na dha ngjana<br>na dha<br>ngananan Dalii Ugjana<br>nd                                                                                               | Preds Advance<br>Funds Copendition<br>Preds Transfer<br>Funds Transfer<br>Funds Transfer                                                                         | Фланка (Плания)<br>В Солон (Мака)<br>Амирона, пола, под политира (Мака), П<br>Амирона, Мака, Пад Полобор (Плана), П<br>Амирона, План, НАПО (Прана), П<br>Амирона, План, НАПО (Прана), П<br>Амирона, План, НАПО (Прана), П<br>Амирона, План, Пад (Прана), П                                                                                                    | TI CHARACT GOODED                                                                                                    | 198.00                                                                                                    | ******        |
| and for a second second s                                                                                                    |                                       | nene Ale agan<br>nedare Ale agan<br>nedar<br>nedar<br>nedar<br>terter<br>terter<br>terter<br>terter                                                                     | Funda Adamson<br>Funda Copenditara<br>Funda Transfor<br>Funda Transfor<br>Funda Transfor<br>Funda Transfor<br>Funda Transfor                                     | Ф сталика (Планика<br>В сталика) и на сталика на сталика на сталика на сталика и на сталика на сталика на стали                                                                                                    | III (IIII) (III) (IIII) (III) (III) (III) (III) (III) (III) (III) (III) (III)                                                                                                    | 198.00                                                                                                    | * * * * * * * |
| and former and the second second seco                                                                                                    |                                       | opene Alle agger<br>weddiger Alle agger<br>or Alle<br>gyreror Da'S Ugar<br>al<br>d<br>d<br>d<br>d<br>d<br>d<br>d<br>d<br>d<br>d<br>d<br>d<br>d<br>d<br>d<br>d<br>d<br>d | Pando Adamson<br>Fando Copenditase<br>Pando Stanidar<br>Fando Transfer<br>Pando Transfer<br>Pando Transfer<br>Pando Transfer<br>Pando Transfer<br>Pando Transfer | Control Control of the second second se                                                                                                    | <ul> <li>(1) Средней к окрепцион</li> <li>(1) Средней к окрепцион</li>     &lt;</ul>                                                                                                    | res de<br>ans de                                                                                                    | ******        |
| Alexander<br>Konsteinen<br>Kent<br>Mit Konsteinen<br>Kent<br>Konsteinen fräg<br>Käntliche Sonsteinen<br>Stärt Jamme                                                                                                    |                                       | ngan dia agan<br>andipan dia agan<br>andita<br>yuman Doli Ugan<br>al<br>Galamataka<br>Santaniaka<br>MARY (GAL)n CANAL                                                   | Panda Adaman<br>Panda Esperahtan<br>Panda Esperahtan<br>Panda Tropolar<br>Panda Tropolar<br>Panda Tropolar<br>Panda Tropolar<br>Panda Tropolar<br>Panda Tropolar |                                                                                                    | <ul> <li>(1) Средней к окрепцион</li> <li>(1) Средней к окрепцион</li>     &lt;</ul>                                                                                                    | 195 (M<br>196 (M<br>199 (M)                                                                                                    | *******       |
| hangton<br>Advances<br>Advances<br>Adva |                                       | ngan dia agan<br>andipan dia agan<br>andita<br>yuman Doli Ugan<br>al<br>Galamataka<br>Santaniaka<br>MARY (GAL)n CANAL                                                   | Panda Adaman<br>Panda Esperahtan<br>Panda Esperahtan<br>Panda Tropolar<br>Panda Tropolar<br>Panda Tropolar<br>Panda Tropolar<br>Panda Tropolar<br>Panda Tropolar |                                                                                                    | <ul> <li>(1) Средней к окрепцион</li> <li>(1) Средней к окрепцион</li>     &lt;</ul>                                                                                                    | 195 (M<br>196 (M<br>199 (M)                                                                                                    | *******       |

Beneficiary: the user can select the vendor as "Beneficiary" and click on the "Select Beneficiary" hyperlink.

|                            | ntral Plan Scheme Monitoring Syste<br>autose Teeral et Meneri, Morry al Fener | III Wellisten Dr. K.K. Aground<br>line: Fire: ACREVATH<br>agents: (Mirch Markh Socher, Iljano<br>Firestand Yaor (252)-0013                                                                                                    | Pangadar) Loper<br>Clange Ranned |
|----------------------------|-------------------------------------------------------------------------------|----------------------------------------------------------------------------------------------------|----------------------------------|
| barre .                    |                                                                               | Scheren Balk Castomization                                                                                                    |                                  |
| E-Payronal Interaction     |                                                                               |                                                                                                    | tor the                          |
| Hiddage Americant feller   | a I result                                                                    |                                                                                                    |                                  |
| Ellarmadi.                 | Appendix Constantion                                                          |                                                                                                    |                                  |
| intere                     | 2                                                                             |                                                                                                    |                                  |
| Agenta                     | 1 Pages Plats                                                                 | e allan Clara (peutice sons from                                                                                                    |                                  |
| Sautimes.                  | TTTE STammers with                                                            |                                                                                                    |                                  |
| Presents.                  |                                                                               | ages disk manager                                                                                                    |                                  |
| He liphan                  |                                                                               |                                                                                                    |                                  |
| Harture                    | 2                                                                             | Hazane Scheme Halk Contamization                                                                                                    |                                  |
| Hg bellevenit.             | 8                                                                             |                                                                                                    |                                  |
| -                          | Customization Name Hodule                                                     | Schone Kame                                                                                                    | Defeat Amount Of LETE            |
| Hy Funds                   | It was considered as a procession of                                          | President and a second second s | *                                |
| Remarkator.                |                                                                               |                                                                                                    |                                  |
| Reference                  |                                                                               |                                                                                                    | 100.000 X                        |
|                            |                                                                               | NATIONAL RUNAL HEALTH PERSION   MORE & SUIT CONTRALLY SPURIORED                                                                                                    |                                  |
| Espenilition               | Abeck dha Purski haasafar                                                     | NATEDRAL REPAILS FALSE PERSON ( MINH & 1011) CONTRALLY EPOINTICS                                                                                                    |                                  |
| field:                     | Abs Continenzation Preside Installer                                          | NATIONAL NUAAL HEALTH HOUSIDE ( WORK & 201) CONTRALLY SPURNINGS                                                                                                    |                                  |
| Tally (respondent)         | DHE to Mark Purels Undefor                                                    | HATEDHAL BURAL MEALTH PERSIDN ( MINH & 1127) CONTRALLY SPERMINES                                                                                                    | *                                |
|                            | PRIMARY NEALTH CONTRA                                                         | NATIONAL RENAL REALTH PERSION ( MORE & SET) CONTRALLY SPEERSONS                                                                                                    | 1958,00                          |
| Mine, Destaction filling   | VILLAGE Funds Transfer                                                        | NATEDRAL BURAL NEALTH PERSONN ( MISH & 1017) CONTRACT EPOINTIKED                                                                                                    | 1000.00                          |
| Interesting Contribution   |                                                                               | 1 3 1                                                                                                    |                                  |
| Litter Palata              |                                                                               |                                                                                                    |                                  |
| Dank Handsong Frankrike    |                                                                               |                                                                                                    |                                  |
| Recoil Mains Splins        | 5                                                                             |                                                                                                    |                                  |
| rittless tournalitiess the |                                                                               |                                                                                                    |                                  |
|                            | Anne Ur   Marian   Private Pater                                              | Control 14 ( a more control or D.An Actors ( reprint the Southers on Public Parameter                                                                                                    |                                  |

A new pop up window will open up containing **Beneficiary Details,** user needs to select Beneficiary Type from the drop down and click on Search. Once he clicks on Search list of all the beneficiaries registered under the selected beneficiary type will get reflected. User can either select all the beneficiaries or any one or more from the list.

|                  |                     | Beneficiary Deta       | ails   |                   |                   |  |  |  |  |  |  |
|------------------|---------------------|------------------------|--------|-------------------|-------------------|--|--|--|--|--|--|
|                  |                     |                        |        |                   |                   |  |  |  |  |  |  |
| Beneficiary Type | ASHA                |                        |        | •                 |                   |  |  |  |  |  |  |
| Search           |                     |                        |        |                   |                   |  |  |  |  |  |  |
| Select All       | Beneficiary<br>Name | Father/Husband<br>Name | Gender | Bank<br>Name      | Account<br>Number |  |  |  |  |  |  |
|                  | Asha 2              |                        | Male   | SYNDICATE<br>BANK | 1236985251        |  |  |  |  |  |  |
|                  | Asha 3              |                        | Male   | SYNDICATE<br>BANK | 1236985252        |  |  |  |  |  |  |
|                  | Asha 4              |                        | Male   | SYNDICATE<br>BANK | 1236985253        |  |  |  |  |  |  |
|                  | Asha 5              |                        | Male   | SYNDICATE<br>BANK | 1236985254        |  |  |  |  |  |  |
|                  | Asha 6              |                        | Male   | SYNDICATE<br>BANK | 1236985255        |  |  |  |  |  |  |
|                  | Asha 7              |                        | Male   | SYNDICATE<br>BANK | 1236985256        |  |  |  |  |  |  |
|                  | Asha 8              |                        | Male   | SYNDICATE<br>BANK | 1236985257        |  |  |  |  |  |  |
|                  | Asha 9              |                        | Male   | SYNDICATE<br>BANK | 1236985258        |  |  |  |  |  |  |
|                  | Asha 10             |                        | Male   | SYNDICATE<br>BANK | 1236985259        |  |  |  |  |  |  |
|                  | Asha 11             |                        | Male   | SYNDICATE<br>BANK | 1236985260        |  |  |  |  |  |  |

- > Module: User will click on the radio button "Funds Expenditure"
- Transaction Type: From the Transaction Type radio button, user needs to select the type of transaction for which this customization is being created. Transaction type can be anyone of the following:
  - ✓ Component Wise
  - ✓ Bulk
  - ✓ Default Component

#### ✓ Component Wise

If the user clicks on transaction type **"Component Wise"**, Scheme Component list gets populated and User can select any or all the components/subcomponents of the scheme.

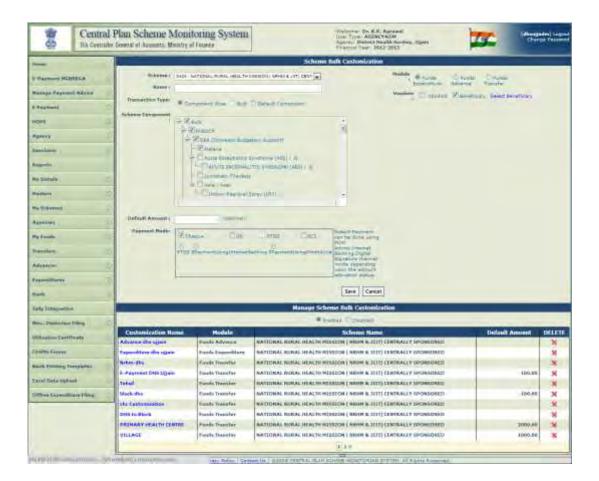

- > **Default Amount:** the user needs to enter the default amount which is an optional field.
- Payment mode: the user can select the payment mode using which the payment will be done. Following are the payment modes:
  - a. Cheque
  - b. DD
  - c. RTGS
  - d. ECS
  - e. RTGS
  - f. E Payment using Internet Banking
  - g. E Payment using Print Advice.
- Save: Once all the details are entered user can save the details.

| Barros                                                                                                    | -   | 0                     |                      | Scheene Bulk Contentration                                          |                         |       |  |  |
|----------------------------------------------------------------------------------------------------|-----|-----------------------|----------------------|---------------------------------------------------------------------|-------------------------|-------|--|--|
|                                                                                                    |     |                       |                      | Record accord successfully                                          |                         |       |  |  |
| A surport MCREICH                                                                                                    | - 0 | Sufferent   3424.     | HATODAL FURAL HEALTH | ASDON I MANA A MT CONT                                              | tests Churche           |       |  |  |
| farings Depreset.Advice                                                                                                    | b   | Name 1                |                      | Value Danne Vin                                                     |                         |       |  |  |
| Supremit .                                                                                                    |     | Tremection Type: 0.0  | ALL BRENTS           | Clover Comment                                                      | otheren beten bereinern |       |  |  |
| ALLEW                                                                                                    | D   | Datast Amazon         | (1++                 |                                                                     |                         |       |  |  |
| and the second second se | - P | Bayesand Mindael      |                      |                                                                     |                         |       |  |  |
| Agenty .                                                                                                    |     |                       | man filte Theme I    | Terra                                                               |                         |       |  |  |
|                                                                                                    | D   | 1                     |                      |                                                                     |                         |       |  |  |
|                                                                                                    |     | -                     |                      | Sele Cancol                                                         |                         |       |  |  |
| The Darlandar                                                                                                    |     |                       |                      | Hanage Scheme Italk Castonization                                   |                         | -     |  |  |
| autors.                                                                                                    | H.  |                       | -                    | · matter () menter                                                  |                         |       |  |  |
| He Johnson D                                                                                                    |     | Customization Name    | Holde                | Scheme Name                                                         | Default Amount          | DELET |  |  |
|                                                                                                    |     | Advance des agats     | Fands Advanta        | NATIONAL AURAL INFALM RESIDUE   HOUR & 1111   CONTRACT SPEEKSTREES  |                         | ×     |  |  |
| Igentiat                                                                                                    |     | Expenditure the open  | Nore the agree       |                                                                     |                         | ж     |  |  |
| y talde                                                                                                    | 10  | Arthur dhu            | famin Transfer       | INATIONAL RUBAL HEALTH MISSION ( WHIM & 1017) CONTRACLY SYDNIDHED   |                         | ×     |  |  |
| Interestingen -                                                                                                    | D   | E-Raymont DRS types   | d and leaseful       | INATIONAL WIRKE HEALTH MISSION ( WHAN & ILLI) CONTRALLY SPONSORED   | 100.00                  | ×     |  |  |
|                                                                                                    |     | fahal-                | Funds Standfor       | RETURNER WARE HEALTH HEALTH ( HIM & 1011) CONSERTS INCOMENTS        |                         | ×     |  |  |
| Attacked                                                                                                    | D   | Advertise affine      | Pands Transfer       | INGTIONAL RUNAL REALTH REALTING ( MININ & 1017) CONTRALLY SPONSORED | 105.05                  | 18    |  |  |
| Insentituine                                                                                                    | (b) | efte Cantoningting    | Panen Transfor       | WATCHAL BURAL HEALTH HENELOW ( HANNER, TITT) CONTRACT Y BUTHLOND    |                         | ×     |  |  |
| tick.                                                                                                    |     | DHS to Block          | Fonde Trovatur       | INVALIDING ANNUAL REACTION PROSOCON ( MINIMA TILL) CLALINGTING CHER |                         | R     |  |  |
| 1975                                                                                                    |     | FREMARY BEAUTO CENTRE | Fandy finester       | WATTOWAL NUMAL HEALTH MESSOON ( WRITE & JUTT) CONTRALLY SHOWSDRED   | 2009-09                 | *     |  |  |
| falls lintegration                                                                                                    |     | VILLAGE               | Fands Treatfur       | NATIONAL RUBAL HEALTH HELEDON ( NUMM & JEIT) CENTRALLY SPONSORED    | 1003.00                 | 8     |  |  |
| mic. Demindres Filles                                                                                                    | 10- | E                     |                      |                                                                     |                         |       |  |  |
| relientees Levillante                                                                                                    | 6   | 1                     |                      |                                                                     |                         |       |  |  |
|                                                                                                    |     |                       |                      |                                                                     |                         |       |  |  |
| COURSE Parent                                                                                                    |     |                       |                      |                                                                     |                         |       |  |  |
| Loub Palating Terralation                                                                                                    | 0   |                       |                      |                                                                     |                         |       |  |  |
|                                                                                                    | h.  |                       |                      |                                                                     |                         |       |  |  |
| Persitiaky uphase                                                                                                    |     |                       |                      |                                                                     |                         |       |  |  |

The following message will be displayed.

#### Screen: Manage Scheme Bulk Customization

Enable: if the user clicks on "Enabled" user will be displayed list of customizations with the following details Customization Name (hyperlink), Module, Scheme Name, Default Amount.

| の                       |           |                 | Plan Scheme Moni<br>General Manager, Wainty of |                         | Visionen Dr. K.K. Apreval<br>Usar 7 (see AGR/CADH<br>Aprent Differier Haeft Builter (Haert<br>Promited Vision 2012-2012 | 2 ·****                                                                                                    | adara) tengan<br>per Fredorico |  |
|-------------------------|-----------|-----------------|------------------------------------------------|-------------------------|----------------------------------------------------------------------------------------------------|----------------------------------------------------------------------------------------------------|--------------------------------|--|
| freeze                  |           | 1               | 1                                              |                         | Scheme Bulk Costomization<br>Named accord accord by                                                                     |                                                                                                    | _                              |  |
| D. Burnald Miles        | ALLA .    | 81              | induced and the                                |                         |                                                                                                    |                                                                                                    |                                |  |
| Palage Farmer           | allow at  | -0              | Warran I                                       | A TOTAL PORTS ABAS 14 4 | Reprint Adverse                                                                                                    | Therein .                                                                                                    |                                |  |
|                         |           |                 |                                                |                         | Vesiling [] same Management                                                                                             | detett Barrettures                                                                                                    |                                |  |
| I Magement              |           | 1               | Transattor Type:                               |                         | C Belard Streament                                                                                                    |                                                                                                    |                                |  |
| PUDH                    |           |                 | Bafault Annuald                                | 11                      |                                                                                                    |                                                                                                    |                                |  |
|                         |           | ł,              | Payment Poster                                 |                         |                                                                                                    |                                                                                                    |                                |  |
| Shieter                 |           | 38              | IOP                                            | ante COULATER           | 1605                                                                                                    |                                                                                                    |                                |  |
| Augusta -               |           | 1               |                                                |                         | Save   Canad                                                                                                    |                                                                                                    |                                |  |
| me Datum L              |           | 4               |                                                | _                       | Manage Scheme Bulk Castonization                                                                                        |                                                                                                    | -                              |  |
| Hashere                 |           | 2 Police Change |                                                |                         |                                                                                                    |                                                                                                    |                                |  |
| Ny Schemen )            |           |                 | Customeration Name                             | Hodele                  | Scheme Name                                                                                                    | Default Amount                                                                                                    | 061212                         |  |
| 1,000                   |           | 8               | Advente dis spen                               | Parida Advance          | BATTURAL BURAL HEALTH HEALTH HEALTH ( SHORE & LLLT) CONTRALLY SPORADRED                                                 | Contraction of the local distance of the local distance of the loc | ×                              |  |
| Albentze-i              |           | 8               | Expenditure dis ajjain                         | Freeds Exponentions     | RATIONAL NURAL HEALTH HEISEON   NHIM & JULY CENTRALLY SPONSORD                                                          |                                                                                                    | ×                              |  |
| My Family               |           | 1               | Metan-ma                                       | Fands Transfer          | HATTOHAL RERAL HEALTH HEREIGH [ WRINN & ILIT] CENTRALLY SPUNDORED                                                       |                                                                                                    | ×                              |  |
| Transition .            |           | 20              | E-Payment OHN Upa-r                            | Presde Transfer         | NATIONAL RURAL HEALTH RESISTOR ( ARHIVE & 3111) CENTRALLY SPORTORID                                                     | 100.00                                                                                                    | ж                              |  |
|                         |           |                 | Tehal                                          | Freeda Tramafae         | NATIONAL RUNAL NEACHERIESSON ( NIMM & DED) CENTRALLY SPONDURED                                                          |                                                                                                    | x                              |  |
| Adverte                 |           | 8               | klock dbe                                      | Freedo, Sconsfer        | HATZORAL RORAL HEALTH RESISTON ( NRHP) & JULT) CLIMITADLY SPORSORED                                                     | 100.08                                                                                                    | ×                              |  |
| Ispenditures            |           |                 | the Contornication                             | Frends Transfer         | RATIONAL NURAL HEALTH HEISSON ( NINNEA 1111) CENTRALLY SPONSULED                                                        | -                                                                                                    | ×                              |  |
| ikkedi                  |           |                 | DHS to Block                                   | Funda Transfan          | HATTONAL RURAL HEALTH HEBEDH ( WHIM IS 3137) CENTRALLY SPONSORED                                                        |                                                                                                    | 36                             |  |
| Later                   |           | 2               | PERMANY HEALTH CENTRE                          | Fands Transfer          | HATTURAL SURAL HERITE HERITE HERITER ( AND & LEFT) CONTRALLY SPEEKORSE                                                  | 81800.00                                                                                                    | x                              |  |
| fally Integration       |           |                 | VILLAGE                                        | Fronds Transfer         | NATIONAL RUNAL REALTH RESSOL ( WHEN & ILTT) CENTRALLY SPONSORED                                                         | 1003-09                                                                                                    | ×                              |  |
| mail Conference I       | Ard.      | 36              |                                                |                         | 3,2.8                                                                                                    |                                                                                                    |                                |  |
| and in strain a section | inter .   |                 |                                                |                         |                                                                                                    |                                                                                                    |                                |  |
|                         |           |                 |                                                |                         |                                                                                                    |                                                                                                    |                                |  |
| CROME Verson            |           |                 |                                                |                         |                                                                                                    |                                                                                                    |                                |  |
| Lash Pressing for       | - date:   | 6               |                                                |                         |                                                                                                    |                                                                                                    |                                |  |
| Carnel Duris Up has     | *         | D.              |                                                |                         |                                                                                                    |                                                                                                    |                                |  |
| Office Ingenetite       | en Elking | Li.             |                                                |                         |                                                                                                    |                                                                                                    |                                |  |
|                         |           |                 |                                                |                         |                                                                                                    |                                                                                                    |                                |  |
|                         |           |                 |                                                |                         | And By / \$2220 CANTAG, TURE SCHOOL REDUCTIONS SPATTOR (ALCONOMICS)                                                     |                                                                                                    |                                |  |

Once the user clicks on a specific Customization name, following details of the customization will be enabled for editing:

- ✓ Name
- ✓ Vendors
- ✓ Default Amount
- ✓ Payment mode

User can make the necessary updations and click on Update.

- > **Disable:** If the user clicks on "Disable" the selected customization will be disabled.
- > Cancel: User will click on "Cancel" to cancel the changes made.

After the Bulk customization has been created user will go to the following menu:

#### Expenditure>Add new

User will be directed to the "Create Expenditure Details Screen".

| 8                 |              | Pinn Scheine Moo        |                                           |                              | Onlinense De K.K. Appendig<br>Unit: "your: ADDCVADH<br>approx: Distant Health In<br>Property Texas, 2012–2013 | CERTAIN ADDRESS       | H       | Property Logist |
|-------------------|--------------|-------------------------|-------------------------------------------|------------------------------|----------------------------------------------------------------------------------------------------|-----------------------|---------|-----------------|
| Inese.            |              |                         |                                           |                              | intelle Expenditure Details                                                                                   |                       |         |                 |
| S-Playment Print  | nius E       | Common Haden            |                                           |                              |                                                                                                    |                       |         |                 |
| House Departs     | Advin        |                         | Science                                   | -0440-                       | 1                                                                                                    |                       |         |                 |
|                   | -            |                         | Bank Accounts                             |                              | 10                                                                                                    |                       |         |                 |
| - F Flaghtment    |              |                         | Expenditure Dass By-                      | -bead-                       |                                                                                                    |                       |         |                 |
| HOPE              | P            |                         | Section Sec.                              |                              |                                                                                                    |                       |         |                 |
| haves             |              |                         | Seattur Beter                             |                              |                                                                                                    |                       |         |                 |
| Louiline .        |              |                         | Actual Desenations II gint                |                              |                                                                                                    |                       |         |                 |
| Esperite          |              |                         | Tutal Automatic                           |                              |                                                                                                    |                       |         |                 |
|                   |              |                         |                                           |                              |                                                                                                    |                       |         |                 |
| Hy Dynamic        |              | Scheme Corpanent Dekal  |                                           |                              |                                                                                                    |                       |         |                 |
| Parters           |              |                         |                                           |                              |                                                                                                    |                       |         |                 |
| Heithin           | E            | Exergeneets             | Testert                                   | Samp Propen                  | Tare Anna San                                                                                                 | Parcalinger           | Admint. | (A86)           |
| Approxime         |              | 0.0                     | rter internet 3 (hour date h<br>mpaniets) | Sillaber                     |                                                                                                    |                       |         |                 |
| He Partie         | .0           | 1 and the second second |                                           |                              |                                                                                                    |                       |         |                 |
|                   | .0           | Total Responses         |                                           |                              |                                                                                                    |                       |         |                 |
| Atit              |              | Raisson Riemann         |                                           |                              |                                                                                                    |                       |         |                 |
| Lassonnam.        | Ц            |                         |                                           |                              |                                                                                                    |                       |         |                 |
| 8114              | D.           |                         |                                           |                              | Taum Seases Sec.h                                                                                             |                       |         |                 |
| tally foregrate-  | -            |                         |                                           |                              |                                                                                                    |                       |         |                 |
| No. Techina       | they D       |                         |                                           |                              |                                                                                                    |                       |         |                 |
| Manage Land       | and the      |                         |                                           |                              |                                                                                                    |                       |         |                 |
| LINH LINH         |              |                         |                                           |                              |                                                                                                    |                       |         |                 |
| Rick Training Tor | regtation () |                         |                                           |                              |                                                                                                    |                       |         |                 |
| berelmana topica  | н, р         |                         |                                           |                              |                                                                                                    |                       |         |                 |
|                   | era Pilina   |                         |                                           |                              |                                                                                                    |                       |         |                 |
|                   |              |                         |                                           |                              |                                                                                                    |                       |         |                 |
|                   |              |                         | in Nucl. Dissert Palles.   Class          | and high 1 million provides. | A RAN TO REPORT OF TAXABLE AND TAXA                                                                           | In Process Supervised |         |                 |

Scheme: From the dropdown, user needs to select the scheme.

| 64                      |         |      | Plan Scheme N<br>General of Accounts, Mi | fonitoring System                              |                  |          | Visitipie ( Br.R.R. Agrees<br>(Ser Tipe ACINITADE<br>Agency: Batter Institution<br>Promise Visit 2012 (2012) |           | 1                   | (dhaqiater) Legec<br>Dhinga Personal |
|-------------------------|---------|------|------------------------------------------|------------------------------------------------|------------------|----------|----------------------------------------------------------------------------------------------------|-----------|---------------------|--------------------------------------|
| There                   |         |      | C                                        |                                                |                  | - ¢      | reate Expenditure Details                                                                                    | _         | -                   |                                      |
| E-Barmani HCMER         | in.     | -0   | Seperation Inside:                       |                                                |                  |          |                                                                                                    |           |                     |                                      |
|                         |         | -1   |                                          | Relation                                       | 1444 - Int Trate | AL RURAL | HEALTH MINISCH, MANNING                                                                                      | Custor    | vization Name       | 41                                   |
| Manuga Patront          | aberes. | - 19 |                                          | Stank Accounts                                 | -balast-         |          | 1                                                                                                    | tunnet    | them are a local to |                                      |
| 2.74amaht               |         | 0    |                                          | Equivalence Done By:                           | -Beind-          | 1        |                                                                                                    |           | Attended to Arth    | 1                                    |
| HOPE                    |         | D    |                                          | Banthine Ro./                                  |                  |          |                                                                                                    |           | ath for Handle Same |                                      |
| Agenty                  |         | p    |                                          | Sartina Dala.                                  | 18-50-0813       | 1        |                                                                                                    | Res. R.   |                     |                                      |
| handhan                 |         | p.   |                                          | Actual Traincaction Data:                      |                  | 1        |                                                                                                    | Testing   | 1000                | -                                    |
| -                       |         |      |                                          | Total Available Account:                       |                  |          |                                                                                                    |           |                     |                                      |
| Reports.                |         |      |                                          | Subst Armanit.                                 |                  |          |                                                                                                    |           |                     |                                      |
| Hig Contails.           |         | -0   | Schurze Company (1)-                     | tailu                                          |                  |          |                                                                                                    |           |                     |                                      |
| Milders                 |         | ÷.   |                                          |                                                |                  |          |                                                                                                    |           |                     |                                      |
| Ha Scherren             |         | D    | Subset<br>Enropeents                     | romponent                                      | Stated Minarci   |          | Term therefore Capiter                                                                                       | Pecastepe | Arout               | ARE                                  |
| Aperican                |         | Q.   |                                          | (E-ter of second 1 diseastory )<br>Components) | e firfame        |          |                                                                                                    |           |                     |                                      |
| the French              |         | D    |                                          |                                                |                  |          |                                                                                                    |           |                     |                                      |
| Transform               |         | Ð    | Salar Areasid:<br>Componently Areased:   |                                                |                  |          |                                                                                                    |           |                     |                                      |
| Adventent               |         | D.   | Relates Assault:                         |                                                |                  |          |                                                                                                    |           |                     |                                      |
| Esponitioner            |         | 0    |                                          |                                                |                  |          |                                                                                                    |           |                     |                                      |
| Real                    |         | P    | 1                                        |                                                |                  | -        | fare   Beset   Baca                                                                                          |           |                     |                                      |
| Tally Integration       |         |      |                                          |                                                |                  |          |                                                                                                    |           |                     |                                      |
| Pres Statistic PR       | -       | þ    |                                          |                                                |                  |          |                                                                                                    |           |                     |                                      |
| Induation Concilian     |         | -    |                                          |                                                |                  |          |                                                                                                    |           |                     |                                      |
| SPORE Forest            |         |      |                                          |                                                |                  |          |                                                                                                    |           |                     |                                      |
| Mainly Frenching Trees. | philtie | D    |                                          |                                                |                  |          |                                                                                                    |           |                     |                                      |
| Excel Suma Lydriad      |         | P.   |                                          |                                                |                  |          |                                                                                                    |           |                     |                                      |
| ritter Councilian       | - love  | Ð    |                                          |                                                |                  |          |                                                                                                    |           |                     |                                      |
|                         |         |      |                                          |                                                |                  |          | L S. A. ADAMS AGAINGHED SYSTEM.                                                                              |           |                     |                                      |

Customization Name: Based on the Scheme selected, a list of customizations created will be displayed. User can select the customization for which expenditure details are to be created. Once the user selects a specific customization following screen will be displayed.

| -                    |                         |        | cheme Monitoring System<br>hearing Ministry of France | Voltermet Dr. K.K. Agreemi<br>Uner Type AGENCTACH<br>Sperie District Nuclei Stockers, Itjan<br>District Volt 2012 | Terre Charge |  |  |  |  |
|----------------------|-------------------------|--------|-------------------------------------------------------|----------------------------------------------------------------------------------------------------|--------------|--|--|--|--|
| lizera               |                         |        | 1 Tel                                                 | Funds Expenditure Bulk Upleading                                                                                  |              |  |  |  |  |
|                      | HARDA - T               |        | Schause 1 - mile michigan                             | and sector bracks and a stratement of the                                                                         |              |  |  |  |  |
| Raida fregela        | nage forgetest Adulty ( |        |                                                       |                                                                                                    |              |  |  |  |  |
| a Playmont           | L                       |        | Letter/effice order end.                              |                                                                                                    |              |  |  |  |  |
| HORE.                |                         |        | Letter/utilice ander bares 19.46 3013                 |                                                                                                    |              |  |  |  |  |
| A                    | 1                       |        | Walked Drassantine Status                             |                                                                                                    |              |  |  |  |  |
| Sanctions.           | ŕ                       |        | Tependitary Aromain                                   |                                                                                                    |              |  |  |  |  |
| Reports              |                         | -      |                                                       | - 1000 A                                                                                                    | ad abunda    |  |  |  |  |
| Wy Dollars           |                         | Select |                                                       | Component Defails                                                                                                 | Tetal Amount |  |  |  |  |
| BALLEN               | 1                       | 10     | Registed part Same Register                           | and there Corporated                                                                                              |              |  |  |  |  |
| Wy leberrent         |                         | m      | Figs Cover Series, CHC, Dieters                       | Auld Wore Currenteener!                                                                                           |              |  |  |  |  |
| Agentien             |                         | 12     | Di negla                                              | Add Mont Tomponet 1                                                                                               |              |  |  |  |  |
| the Barada           | No                      | 12     | Depute (Manager By) Opport                            | Add Illine Clargerent                                                                                             |              |  |  |  |  |
| Instalars            | 1                       | 11     |                                                       | [Add More Commerce]                                                                                               |              |  |  |  |  |
| Afratas              |                         | 1      |                                                       |                                                                                                    |              |  |  |  |  |
| Tapanetture          |                         |        |                                                       | Lant Back                                                                                                    |              |  |  |  |  |
| and-                 |                         |        |                                                       |                                                                                                    |              |  |  |  |  |
|                      |                         |        |                                                       |                                                                                                    |              |  |  |  |  |
| Tally Integratio     |                         |        |                                                       |                                                                                                    |              |  |  |  |  |
| Stor. Deduition      | 1                       |        |                                                       |                                                                                                    |              |  |  |  |  |
| at Basilian Corts    | hoele ()                |        |                                                       |                                                                                                    |              |  |  |  |  |
| CPREMI Female        |                         |        |                                                       |                                                                                                    |              |  |  |  |  |
| Front Description To | Angleing II.            |        |                                                       |                                                                                                    |              |  |  |  |  |
| Rend State Vyla      | en P                    |        |                                                       |                                                                                                    |              |  |  |  |  |
|                      | and Shap                |        |                                                       |                                                                                                    |              |  |  |  |  |

Schemes: the scheme selected by the user will get populated here.

List of Vendor/Beneficiaries will be displayed. User can select from the list.

**Bank Account:** From the dropdown user, will select the bank account which will be debited. On selection of Bank account, the available balance in the selected bank account will be displayed.

> Letter/Office order no: User needs to enter the Letter/Office order number.

> Letter/Office order Date: From the date picker, User needs to enter the Letter/Office Order date.

Actual Transaction Date: From the date picker, User needs to enter the Actual Transaction date. This can be equal to or greater than the Letter/Office Order date.

**Expenditure Amount:** User needs to enter the expenditure amount.

Vendor/Beneficiary List: User needs to select the Component Name, mention the amount, select the expense type "revenue or capital". Total amount will get auto populated.

|                             | _      |                                   | Constant of the local division of the | -         | VILO INC.                | _               | _        | _          |
|-----------------------------|--------|-----------------------------------|---------------------------------------|-----------|--------------------------|-----------------|----------|------------|
| Reese                       | _      |                                   | Fands Expenditure                     | num of    | reading                  |                 |          | _          |
| S-PARTING PERMIT            |        |                                   | services renaiding the later          |           |                          |                 | -        | 1.         |
| Particul Pagesteel Advice D |        | Hank Assessed = 12211             | THEFT Dates them been 10              | 1.640     | Available heigten v 1222 | Store or        |          |            |
| A Payment D.                |        | Latter/office online mail 1999    |                                       |           |                          |                 |          |            |
| Hanne D                     |        | Lettery office under Deter 1 1000 | C L M                                 |           |                          |                 |          |            |
| Apres 1                     |        | Artual Transaction Date: 1000     | 2013 2100                             |           |                          |                 |          |            |
| Annual D                    |        | Engeneilliere Avenuerit: 100      |                                       |           |                          |                 |          |            |
| Uepuita                     |        |                                   |                                       |           |                          |                 | dail and | a ana tra  |
| my coatale ()               | Select | Vendor Name                       | -                                     |           | gment Details            | -               | -        | Tutal Amou |
| Paulore D'                  | 18     | TOT CALLS AND THE LOCAL DE        | Component Name                        |           | Annual                   | Ехрение<br>Туре | Deleter  | -          |
| my articlastic D            |        |                                   | INVALUE A                             |           | 2                        | -               | ×        |            |
| 1                           |        |                                   |                                       |           |                          | 100 million     |          |            |
| Ny Yanda D                  |        |                                   | -                                     | Add       | More Component           | 1.4Per          |          |            |
| Transferer T                | 16     | fog tillin lamit. Ort. Statis     | Component Name                        | -         | Annount                  | Expense         | Defette  |            |
| Advance D                   |        |                                   | - particip                            |           |                          | Туре            | ×        |            |
| Papendinana D               |        |                                   |                                       | 121       | -                        | new-            | 1        |            |
| Dank D                      |        |                                   |                                       |           |                          | Cartal          |          |            |
| Talla Settementer           |        |                                   |                                       | Add       | More Component           | -               | -        |            |
| time Description (Then      | 10     | The sites later increases (prov.) |                                       |           | Ary Formeret             |                 |          | E          |
|                             | 12     | Do Ragon                          |                                       | 14.43     | this of Carmerson et al. |                 |          | -          |
| Utilisedian+Certificates () | . 0    | Elime (Helmith)   100-            |                                       | Tales     | Alex Comment ]           |                 |          |            |
| CASHS Among                 |        |                                   |                                       | -         |                          |                 |          | 12         |
| Rask interney famplalian    |        |                                   | [submit]                              | Race      |                          |                 |          |            |
| Prevel Date Uplead D        |        |                                   | (man) (                               | and and a |                          |                 |          |            |

> Add Component: After user has entered details for one component under a vendor, he can add more components from the existing drop down.

After all the details are entered by the user he can click on "Submit", following screen will be displayed:

| - Contraction                  |    |        | Arminta, Ministry of Tesarce            |                          | (The                   | mial teatr 3832-5853      |                 | _                     |              | 1 |
|--------------------------------|----|--------|-----------------------------------------|--------------------------|------------------------|---------------------------|-----------------|-----------------------|--------------|---|
| (ane                           |    |        |                                         | Finds Exper              | alitaria Balk Lip      | louding                   |                 |                       |              |   |
| Pargrand MORRIGH               | D  |        | Schermer / 1000                         | - altrino, sonal real    | tionine at a           | end our partners had been | -               | +                     |              |   |
| Samage Reported Advisor        | D  |        | Barek Accounts man                      | 2703027 Exercit easter S | anal scale a           | purpose nations - size    | atta a la       |                       |              |   |
| Format                         | D  |        | Anttra/office order on- any             |                          |                        |                           |                 |                       |              |   |
| are .                          | D) |        | Latracy office order Date: +6.05        | 1014                     |                        |                           |                 |                       |              |   |
| Lawrence y                     | b. |        | Robard Transmitters States: 12-02       | ala 📲                    |                        |                           |                 |                       |              |   |
| and the second second          | 0  |        | Kapendikes Amounts 122                  |                          |                        |                           |                 |                       |              |   |
|                                |    |        |                                         |                          |                        |                           |                 | And Robert            | an finati    |   |
| w Dwiedu                       | 0  | Select | Vesilor Name                            |                          |                        | ponent Details            |                 | and the second second | Tetal Anyout |   |
| autors.                        | ±. | 161    | The Grip Brit Sector                    | Component                | d'Raine                | Amount                    | Expense<br>Type | Delete                | -            |   |
| -                              | 5  |        |                                         | , HEROP                  | 1                      | 12                        | and and a       | ×                     |              |   |
| geneties                       | 1  |        |                                         |                          |                        |                           | Gauna           |                       |              |   |
| i tande                        | D. |        |                                         | -                        | Att                    | Hare Compensed            | 1               |                       |              |   |
| mailers .                      | -  | 13     | Regt Calippe baren mit Die Brange       |                          | ( ARE                  | Bare Donasterry           |                 |                       |              |   |
| and the second second          | 5  | 11     | Numbers and Section Ord Supplied Tables | -                        | [Ast                   | Hir Comment               |                 |                       |              |   |
| menthung                       | 6  | 13     | CH Mesder                               |                          | TAB                    | Bate Cutypament           |                 |                       |              |   |
| ut.                            | b  | 0      | 34,000 (Hutaney)), Signer               |                          | [Add                   | Barr Carmanany            |                 |                       |              |   |
| No Deterrytion                 |    |        |                                         | summer.                  | -                      |                           |                 |                       |              |   |
| Inc. Demoders Films            | E. |        |                                         | Distant sales and        | provide and the second | The datatet               |                 |                       |              |   |
| Ideates Lettitude              | 6  |        |                                         | THE BO                   |                        |                           |                 |                       |              |   |
| TONS Parent                    |    | -      |                                         |                          |                        |                           |                 |                       |              | 1 |
| anh. Painting Terradation      | D  |        |                                         |                          |                        |                           |                 |                       |              |   |
| erer trade upland              | D. |        |                                         |                          |                        |                           |                 |                       |              |   |
| These I representations & Bana |    |        |                                         |                          |                        |                           |                 |                       |              |   |

Once the user clicks on "Yes" he will be directed to the following page:

|                     |           | Plan Scheme Monitoring System<br>funnt of Account, Workey of Frances | Histories, Ox, R. R. Againsed<br>Univ. Typin, August (ACAH)<br>Agarty, Distance Frankling, Sygam<br>Francisco, Teory 2013, 3012 | Change Dateset |
|---------------------|-----------|----------------------------------------------------------------------|----------------------------------------------------------------------------------------------------|----------------|
| ine .               |           | V                                                                    | d Expenditure Balk Uploading Payor Details                                                                                      |                |
| Pappadd 1958        | mian D    | and a first second as a second                                       |                                                                                                    |                |
| Cologo Daarras      | () adaba  | Latter/office order last - 20020                                     |                                                                                                    |                |
| Payment             | ¢.        | Agence   Terrer Long                                                 |                                                                                                    |                |
| Kine .              | 6         |                                                                      | Interview and with a terry payments according                                                                                   |                |
|                     | D         | Back Ausset > 201020011                                              |                                                                                                    |                |
| weeten .            | i.        | Expenditure Amount ( 100000                                          |                                                                                                    |                |
| Second Second       |           | mater 1 Summitteela                                                  |                                                                                                    |                |
| Ty Dated.           | 6         | S.No. Vendor Manuel Total Amora                                      | allowed and a second second second second second second second second second second second second second second                 |                |
| -                   | 4         | Approximation and reasons and                                        | DOMH DB.                                                                                                    | Crime Caox     |
| to Othismus         | (1)       |                                                                      | Beat                                                                                                    |                |
|                     | - 00      |                                                                      |                                                                                                    |                |
| to forda            | t)        |                                                                      | Terrane in second second                                                                                                    |                |
| manifere            | r         |                                                                      | Lumini Beeri Data                                                                                                    |                |
| Alamas.             | D         |                                                                      |                                                                                                    |                |
|                     | T         |                                                                      |                                                                                                    |                |
| 1                   | 0         |                                                                      |                                                                                                    |                |
| uni antiquitie      |           |                                                                      |                                                                                                    |                |
| ten Quitaritan      | rites ()  |                                                                      |                                                                                                    |                |
| manie tool          | aute p    |                                                                      |                                                                                                    |                |
|                     |           |                                                                      |                                                                                                    |                |
|                     | materia D |                                                                      |                                                                                                    |                |
|                     | al 1      |                                                                      |                                                                                                    |                |
| Formal Window Links |           |                                                                      |                                                                                                    |                |

> Instrument Type: User will select the instrument type and click on "Next".

> Instrument Type details: As per the payment mode selected, necessary details are required to be filled in by the user.

Deduction Details: if the tax deductions are to be adjusted, user can click on "Is Deduction", checkbox and fill in the Deduction Details. Amount field will get adjusted with the deduction amount.

| 16                                                                                                    |                                | Plan Scheme<br>Bound at Assaults, J                                                                                                    |                                                                                                    |                                         |                                                                                                    | Ular Tinki Mi        | of Marghin Southers, Ling | -               | -                                      | Derge Fattier                                                                                                    |
|----------------------------------------------------------------------------------------------------|--------------------------------|----------------------------------------------------------------------------------------------------|----------------------------------------------------------------------------------------------------|-----------------------------------------|----------------------------------------------------------------------------------------------------|----------------------|---------------------------|-----------------|----------------------------------------|----------------------------------------------------------------------------------------------------|
| thereas.                                                                                                    |                                |                                                                                                    |                                                                                                    |                                         | Fund Dapen                                                                                                    | Stare Rafk Uploading | Paper Details             |                 |                                        |                                                                                                    |
| P Pageman Hall                                                                                                    |                                | T                                                                                                    |                                                                                                    | andaria. L. 1999<br>Ani Date L. 1999 (2 |                                                                                                    |                      |                           |                 |                                        |                                                                                                    |
| I Pyleteri                                                                                                    |                                |                                                                                                    | Agency 1. Complete Market Social (1911)                                                                                                    |                                         |                                                                                                    |                      |                           |                 |                                        |                                                                                                    |
|                                                                                                    |                                |                                                                                                    | Boltenen Barren/Cade - Marticles, mutic, menzie ministre ( neme a stati samité a) ministration                                                                                                    |                                         |                                                                                                    |                      |                           |                 |                                        |                                                                                                    |
| *****Y                                                                                                    |                                |                                                                                                    |                                                                                                    | Account                                 | (added)                                                                                                    |                      |                           |                 |                                        |                                                                                                    |
| Rana Dien-                                                                                                    |                                |                                                                                                    | Experitive                                                                                                    | Mades 1 Personal                        | Charles in the                                                                                                    |                      |                           |                 |                                        |                                                                                                    |
| Printers/Tri                                                                                                    |                                | 5.00.1 10                                                                                                    | orator Norma                                                                                                    |                                         | Arrent                                                                                                    | -                    |                           | Strumment Type  |                                        | _                                                                                                    |
| Hu Duhatu                                                                                                    |                                | and the second second s | April 100 April                                                                                                    |                                         | a second                                                                                                    |                      |                           | - Certai        | 1                                      | _                                                                                                    |
| Hunters                                                                                                    |                                |                                                                                                    |                                                                                                    |                                         |                                                                                                    | -                    |                           |                 |                                        |                                                                                                    |
| Hu-1-1++                                                                                                    |                                |                                                                                                    |                                                                                                    |                                         |                                                                                                    | Next                 |                           |                 |                                        |                                                                                                    |
| Apresident                                                                                                    |                                | Hallow                                                                                                    | _                                                                                                    | -                                       | -                                                                                                    | _                    | _                         | -               | _                                      | -                                                                                                    |
|                                                                                                    |                                |                                                                                                    |                                                                                                    |                                         |                                                                                                    |                      |                           |                 |                                        |                                                                                                    |
| Ny Frank                                                                                                    |                                | Duran Varantes :                                                                                                    | trars same per                                                                                                    | ndal.                                   | Accession                                                                                                    | 46.91                | Het Haged                 | de Bafpreit (b) | 94.0311                                |                                                                                                    |
| Ny South                                                                                                    |                                | The second second second second second second second second second second second second second second second se                                                                                                    | Party Account                                                                                                    | and the second second                   | and the second second se |                      | Red Sage                  | isternet in     | San Deit                               | action Details                                                                                                    |
|                                                                                                    |                                | Hunni Vavenneg i                                                                                                    | and the second second se | and the second second                   | and the second second se |                      |                           |                 | San Deit                               | Conception of the local division of the local division of the loca |
| Segnature .                                                                                                    |                                | Hunni Vavenneg i                                                                                                    | and the second second se | and the second second                   | and the second second se |                      |                           |                 | ian Deda<br>Dedaction<br>Type<br>Tun - | n Anocat Deleta                                                                                                    |
| 1.4.4.4.4.4.4.4.4.4.4.4.4.4.4.4.4.4.4.4                                                                                                    |                                | Dennis Parementa -<br>Vendar Rasse<br>For Astron Carro                                                                                                    | Party Acroant                                                                                                    | Bs Party Name                           | HICH CAR                                                                                                    | e Amunet             | Date                      | Isternet        | Sus Dedi<br>Doductio<br>Type           | artina Delaits<br>n Amorat Delata                                                                                                    |
| Transford<br>Minasana<br>Kapanalitakan                                                                                                    |                                | Dennis Parementa -<br>Vendar Rasse<br>For Astron Carro                                                                                                    | Party Acroant                                                                                                    | Bs Party Name                           | HICH CAR                                                                                                    | e Amunet             | Date                      | Isternet        | ian Deda<br>Dedaction<br>Type<br>Tun - | n Anoent Deleta                                                                                                    |
| Transforg<br>Managemen<br>Lagenditionen<br>Matter Tellegen                                                                                                    |                                | Dennis Parementa -<br>Vendar Rasse<br>For Astron Carro                                                                                                    | Party Acroant                                                                                                    | Bs Party Name                           | HICH CAR                                                                                                    | e Amunet             | Date                      | Isternet        | ian Deda<br>Dedaction<br>Type<br>Tun - | Anoral Delaits                                                                                                    |
| Segrephyny<br>Managenere<br>Kappenitikken<br>Mantti<br>Taffy Tadagenere<br>Man Sadaretter (                                                                                                    | rain                           | Dennis Parementa -<br>Vendar Rasse<br>For Astron Carro                                                                                                    | Party Acroant                                                                                                    | Bs Party Name                           | HICK Cod                                                                                                    | e Amunet             | Daie                      | Isternet        | ian Deda<br>Dedaction<br>Type<br>Tun - | Anoral Delaits                                                                                                    |
| Searchara<br>Maranna<br>Lagandhara<br>Maran                                                                                                    | rain                           | Dennis Parementa -<br>Vendar Rasse<br>For Astron Carro                                                                                                    | Party Acroant                                                                                                    | Bs Party Name                           | HICK Cod                                                                                                    | e Annual             | Daie                      | Isternet        | ian Deda<br>Dedaction<br>Type<br>Tun - | Anoral Delaits                                                                                                    |
| Transfore<br>Management<br>Capacitations<br>Management<br>Management<br>Managemen | Pilolog<br>Iaurta              | Dennis Parementa -<br>Vendar Rasse<br>For Astron Carro                                                                                                    | Party Acroant                                                                                                    | Bs Party Name                           | HICK Cod                                                                                                    | e Annual             | Daie                      | Isternet        | ian Deda<br>Dedaction<br>Type<br>Tun - | Anoral Delaits                                                                                                    |
| Toporture<br>(Marcone)<br>Laponitation<br>(Anno)<br>Taffe Indonesion<br>(Marcone) Control<br>Laponitation Control<br>Laponitation Control<br>Reset (Standards, For                                                                                                    | Pilais<br>auta                 | Dennis Parementa -<br>Vendar Rasse<br>For Astron Carro                                                                                                    | Party Acroant                                                                                                    | Bs Party Name                           | HICK Cod                                                                                                    | e Annual             | Daie                      | Isternet        | ian Deda<br>Dedaction<br>Type<br>Tun - | Anoral Delaits                                                                                                    |
| Sepreture<br>Admenistration<br>Capacitations<br>Open<br>Table Inforquession<br>Programming Contents<br>Capacity Contents                                                                                                    | Pilong<br>Inorthe<br>execution | Dennis Parementa -<br>Vendar Rasse<br>For Astron Carro                                                                                                    | Party Acroant                                                                                                    | Bs Party Name                           | HICK Cod                                                                                                    | e Annuel             | Daie                      | Isternet        | ian Deda<br>Dedaction<br>Type<br>Tun - | artina Delaits<br>n Anacast Deleta<br>2 X                                                                                                    |

> Confirm: Once the details are filled, user can click on "Confirm".

The following screen will be displayed:

|                                                                                                    |    | Plan Scheme Mo<br>former of Accounty, Minis                                                                                                    |                                       | m                                                                    | Uniter Walks                   | Dr. K.K. Agramit<br>A ADDICTADN<br>Dictory Health Register, 18<br>Vistor, 2012-2018                                                                                                    |                     |        | <b>L</b> *  |                      |
|----------------------------------------------------------------------------------------------------|----|----------------------------------------------------------------------------------------------------|---------------------------------------|----------------------------------------------------------------------|--------------------------------|----------------------------------------------------------------------------------------------------|---------------------|--------|-------------|----------------------|
| -                                                                                                    | -  | 2                                                                                                    |                                       | Fund Ex                                                              | speculiture Balk Uploa         | ding Payne Details                                                                                                    |                     |        |             |                      |
| S Harrank Beldesta<br>Hange Permit Ah<br>E dapate<br>Bases<br>Harris<br>Bases<br>Kantsber<br>Kannes                                                                                                    |    |                                                                                                    | Solicies Record Color<br>Socie Access | zárta zazz<br>Talett hagit szere<br>artikai kiska alak<br>Bizzzekete | ligen<br>na demony presid in 2 | ni                                                                                                    | -                   |        |             |                      |
| No Untaile                                                                                                    | -  | S.Ni. Veede                                                                                                    | e Matter                              | Total Amount                                                         |                                |                                                                                                    | Instrument Type     |        |             |                      |
| Hesters                                                                                                    | -  | 5. Phateman                                                                                                    | 8. HG, Nesting                        | -                                                                    |                                | 12144                                                                                                    | AND COLUMN          | 1.00   | -           |                      |
| Hyblam                                                                                                    |    |                                                                                                    |                                       |                                                                      | - text                         | 1                                                                                                    |                     |        |             |                      |
| Age 8140-                                                                                                    |    | 112 Datate                                                                                                    | _                                     | _                                                                    | _                              | _                                                                                                    | _                   | _      | _           | _                    |
| -                                                                                                    | ¢. | West of Long Street Street Str | ATE BADIE OF BELLE                    | Assessed                                                             | 10.00                          | web Step                                                                                                    | able Belline > _ 12 | 990011 | 1           |                      |
| Tautes                                                                                                    |    | Vendor Name                                                                                                    | Porty Account No.                     | Derty Hores.                                                         | HICH Code                      | Armout                                                                                                    | Date                |        | Istudection | Deduction<br>Details |
| Advance.                                                                                                    |    | Yould Bylane Starring DeC.                                                                                                    | 12111100                              | +-                                                                   | 15                             | 18.00                                                                                                    | 181982413           | 1      | E           | 1440                 |
| 1++++#20+#1                                                                                                    | 0  |                                                                                                    |                                       |                                                                      | Paper Delate second to         | and the second second                                                                                                    |                     |        |             |                      |
| fait -                                                                                                    |    |                                                                                                    |                                       |                                                                      |                                | Contract of Contract of Contra |                     |        |             |                      |
| Tany Lotantition-                                                                                                    |    |                                                                                                    |                                       |                                                                      | County [ most]                 | [Best]                                                                                                    |                     |        |             |                      |
|                                                                                                    |    |                                                                                                    |                                       |                                                                      |                                |                                                                                                    |                     |        |             |                      |
| Mini diaduction Filma                                                                                                    |    |                                                                                                    |                                       |                                                                      |                                |                                                                                                    |                     |        |             |                      |
| 1000-410                                                                                                    |    |                                                                                                    |                                       |                                                                      |                                |                                                                                                    |                     |        |             |                      |
| Internet and the second                                                                                                    | -  |                                                                                                    |                                       |                                                                      |                                |                                                                                                    |                     |        |             |                      |
| Denis Contra Contra Con | -  |                                                                                                    |                                       |                                                                      |                                |                                                                                                    |                     |        |             |                      |
| Distriction constitutes<br>transfil frames<br>frames frames frames<br>frames frames frames                                                                                                    |    |                                                                                                    |                                       |                                                                      |                                |                                                                                                    |                     |        |             |                      |
| filling and a second second se |    |                                                                                                    |                                       |                                                                      |                                |                                                                                                    |                     |        |             |                      |

|                                                                                   | Plan Scheme Monitoring System<br>research of Australia, Watery of Financia                                                                                                    | Collegenes De, K.K. Agreened<br>User Trans. ASDRUTATIO<br>Sparter District Nach Society, Illian<br>Franzel View 2012-2013                                                                                                    | 1 | (Progette) - 200<br>Charge Passage |
|-----------------------------------------------------------------------------------|----------------------------------------------------------------------------------------------------|----------------------------------------------------------------------------------------------------|---|------------------------------------|
|                                                                                   | Finals Expenditore halk t                                                                                                    | tphoading Details                                                                                                    |   |                                    |
| a Represent HERRICA (<br>Neurope Desponse), Adapter (<br>Difference)<br>HERRICA ( | Leither/Allice under sin () 25.00<br>Leither/Allice under sin () 25.00<br>Actual Transmission (Leither ) 25.000 (2013)<br>Belleven/Date: 14.000 (2013)<br>Belleven/Date: 25.000 (2016)<br>Belleven/Date: 25.000 (2016) | ( Martin & HTT ) Improved for the second second sec |   |                                    |
| Aganta<br>Bantitum<br>Aganta                                                      | Analising senders : Vender Harma                                                                                                    | Annuel Desponents Detail<br>1000 Name Association<br>1000 1000 1000                                                                                                    |   |                                    |
| Musters D                                                                         | Reveale - Name Second Print                                                                                                    | Canad Transaction Basis                                                                                                    |   |                                    |
| Ny Johannes I.                                                                    |                                                                                                    |                                                                                                    |   |                                    |
| Transition                                                                        |                                                                                                    |                                                                                                    |   |                                    |
| Advances                                                                          |                                                                                                    |                                                                                                    |   |                                    |
| 8648                                                                              |                                                                                                    |                                                                                                    |   |                                    |
| Tally Imagestine<br>Rec. Defected Films                                           |                                                                                                    |                                                                                                    |   |                                    |
| Officiality Cariffician                                                           |                                                                                                    |                                                                                                    |   |                                    |
| Stands Housing Scienciation                                                       |                                                                                                    |                                                                                                    |   |                                    |
| Offerstagendium (Hrg ]                                                            |                                                                                                    |                                                                                                    |   |                                    |
|                                                                                   | Annual GA   Bills Map   Distantic Public   Conduct Up   S2007                                                                                                    | CONTRAL CLAR SCHOOL INCUTOR DISTURDS AN ADDRESS TAXABLE                                                                                                    |   |                                    |

User will click on "Next" button; the following screen will be displayed:

User can submit for Approval/payee Details/Cancel Transaction/Back

- > Payee Details: User can make changes in the Instrument mode.
- > Cancel Transaction: User can cancel the transaction.
- > Submit for Approval: When the user clicks on "Submit" button, record will be submitted successfully

|                                                                                                    | Plan Scheme Monitoring System<br>Institut Remain, Writer of France                                                                                                    | Internet: Der K.K. Agramm<br>(Jane 1) jal. AksDet Viller<br>Spanne - Internet Haufen Sockhay (Ajens<br>Angewalt Tame, (Red-abst) | (disegader) Logica<br>Pringe Reserve |
|----------------------------------------------------------------------------------------------------|----------------------------------------------------------------------------------------------------|----------------------------------------------------------------------------------------------------|--------------------------------------|
|                                                                                                    | Funds Expenditure Buck U                                                                                                    |                                                                                                    |                                      |
| Hanne ( Filderstein Filderstein ( Filderstein Filderstein ( Filderstein Filderstein ( Filderstein Filderstein ( Filderstein ( Fi | Anticipation and a failed for a failed for a | North International Society Society                                                                                              |                                      |
|                                                                                                    | Minet (y ) Inte Mar I Process Parks - Conserting   2010                                                                                                    |                                                                                                    |                                      |

User can Approve/Reject/Cancel Transaction.

> Approve: When the user clicks on "Approve", payment gets initiated

|                                                                                                    | in Scheme Monitoring System                                                                                                    | (Advangarine) (m. K.K. Adjarandi<br>(Mar Taja) (Mar Mala Katalan) (Mar<br>Apartan Market) (Mar Mar Mar Market)<br>(Market) (Mar Mar Mar Mar Mar Mar Mar Mar Mar Mar |
|----------------------------------------------------------------------------------------------------|----------------------------------------------------------------------------------------------------|----------------------------------------------------------------------------------------------------|
| Passa I                                                                                                    | Funds Expetialitizen dielle t                                                                                                    |                                                                                                    |
| P. Superiori Markelli (<br>Paragenerati Adores (<br>Paragenerati Adores (<br>Paramene (<br>Superiori (<br>Superiori ( | Funds of productions of the second second se | Nexual 2 10(1) (2 = 160.2) (2) (2)                                                                                                    |
| EPPER Primer                                                                                                    |                                                                                                    |                                                                                                    |
| Proved States Linkson (                                                                                                    |                                                                                                    |                                                                                                    |

**Reject:** When the user clicks on "Reject", user can edit the record.

After Approval payment gets initiated.

### Expenditure filing by Agency Administrator (Agency Admin) – Single Customization

Using his User id and password user, will login on the CPSMS portal and go to the following menu

"Expenditure>Add New"

| 10.00            |                 | Plan Scheme Monitoring System                                                                                                    | Wellactive Dr. K.K. Approval<br>lower Type: AGENCYADH<br>Approver United Namith Society, Upper<br>Freedail Page 2013 | - | (Ahangader) Lagert<br>Chinge statistics |
|------------------|-----------------|----------------------------------------------------------------------------------------------------|----------------------------------------------------------------------------------------------------|---|-----------------------------------------|
| House            |                 |                                                                                                    | Dr. K.K. Agramal                                                                                                    |   |                                         |
| a Pagemak Stat   | ress 0          |                                                                                                    |                                                                                                    |   |                                         |
| Harage Payment   | int Balance II. | the second second second second second second second second second second second second second second second se                               |                                                                                                    |   |                                         |
| E Transmitt      |                 | The false on take story the sentration of Agents, economy is status,<br>may the prime vector. To had the despite of Agents to a status. Close | and land, "In find and share a partners black meaning, have seen a                                                   |   |                                         |
| HOPE             | ŕ               |                                                                                                    |                                                                                                    |   |                                         |
| Aprece.          | Ji.             | Agency Type                                                                                                    | No.of Agency                                                                                                    |   |                                         |
| Another .        |                 | Bendina Aserta Aserta                                                                                                    | 1                                                                                                    |   |                                         |
| Reports          |                 | Advantation and Advanta                                                                                                    | 310                                                                                                    |   |                                         |
| Particlete!      |                 |                                                                                                    | d Aparey                                                                                                    |   |                                         |
| Habters.         |                 | Scheme Rame                                                                                                    | No. of Agent                                                                                                    | × |                                         |
| Hi-Schamme       |                 |                                                                                                    |                                                                                                    |   |                                         |
| Agamilea         | D               |                                                                                                    | with Validation Status                                                                                               |   |                                         |
| Apricality       | Đ.              | [In Read Asses                                                                                                    |                                                                                                    | _ |                                         |
| Transition       | Ŕ               |                                                                                                    |                                                                                                    |   |                                         |
| Advances         | 4               |                                                                                                    |                                                                                                    |   |                                         |
| familiare.       |                 | Aug Start                                                                                                    |                                                                                                    |   |                                         |
| Rank             | P.              | Add time Reprinting Letty                                                                                                    |                                                                                                    |   |                                         |
| Taty Integrates  | ei (            | August                                                                                                    |                                                                                                    |   |                                         |
| min Deduction    | start p         | Vanisher Profiling Committeey                                                                                                    |                                                                                                    |   |                                         |
| III BARRING CARD | 10.000          |                                                                                                    |                                                                                                    |   |                                         |

Create Expenditure Details page will be displayed:

| 100               |                                                                                 | Plan Scheme Monitoring System<br>General of Accessed, Manator of Feature                                                                                                    |                          | Statistical Dy, R.R., Agreenal<br>June Type, ASSISTANCE<br>Spring Thistophic Headle Statistics, D<br>Processed Team 2012-2013                                                                                                    | um 💯                                                                                                    | [Angedra] toget<br>[Dange Research |
|-------------------|---------------------------------------------------------------------------------|----------------------------------------------------------------------------------------------------|--------------------------|----------------------------------------------------------------------------------------------------|----------------------------------------------------------------------------------------------------|------------------------------------|
| Hanne             | -                                                                               |                                                                                                    | 0                        | reals Expenditure Details                                                                                                    |                                                                                                    |                                    |
| -                 |                                                                                 | Executiventiate                                                                                                    |                          |                                                                                                    |                                                                                                    |                                    |
| E-Haymond HQ      | marca II                                                                        | 234444                                                                                                    |                          |                                                                                                    | Property of the state of the                                                                                                    |                                    |
| Honeye Neyron     | nt parmer i j                                                                   | Real Arrange                                                                                                    |                          | Address of the second second sec | Castomization Name                                                                                                    |                                    |
| 1. Approx.        | Ð                                                                               | Expenditure three the                                                                                                    |                          |                                                                                                    | the contribution (in plan                                                                                                    | 1                                  |
| HOM               | 10                                                                              | matter fait                                                                                                    |                          |                                                                                                    | Elizabeth Los show                                                                                                    |                                    |
| ·names            | p.                                                                              | Santhar Date:                                                                                                    | teamints                 |                                                                                                    | Inches in the later of the later of the late | -                                  |
|                   |                                                                                 | Actual Transaction Date:                                                                                                    | 3                        |                                                                                                    | feelalis                                                                                                    | 4                                  |
| fairfair.         |                                                                                 | Total Austidate Associa                                                                                                    |                          |                                                                                                    |                                                                                                    | 16                                 |
| (month)           |                                                                                 | Todal Arrest                                                                                                    |                          |                                                                                                    |                                                                                                    |                                    |
| By Distant.       | <d< td=""><td>Contraction and the</td><td></td><td></td><td></td><td></td></d<> | Contraction and the                                                                                                    |                          |                                                                                                    |                                                                                                    |                                    |
| Halters           | 0                                                                               | Schurz Corporation Delafis                                                                                                    |                          |                                                                                                    |                                                                                                    |                                    |
| Hattime           |                                                                                 | Balances Charles and Charles and Charles a | State of Streems         | - Brand                                                                                                    | mantapai An-                                                                                                    | [Ant]                              |
| Apartint          |                                                                                 | (Bather sumsam 1 stargators)                                                                                                    | v Scherpe                | the second Child                                                                                                    |                                                                                                    |                                    |
|                   |                                                                                 |                                                                                                    |                          |                                                                                                    |                                                                                                    |                                    |
| Ma Pandi          |                                                                                 | Putted Assessment:                                                                                                    |                          |                                                                                                    |                                                                                                    |                                    |
| Detellare         | P                                                                               | Street Street                                                                                                    |                          |                                                                                                    |                                                                                                    |                                    |
| Advance           | D                                                                               | Talance Amounts                                                                                                    |                          |                                                                                                    |                                                                                                    |                                    |
| Transa areas      | - 0                                                                             |                                                                                                    |                          |                                                                                                    |                                                                                                    |                                    |
|                   | n                                                                               |                                                                                                    |                          | Terri Benet Sam                                                                                                    |                                                                                                    |                                    |
| Loffy Industratio |                                                                                 |                                                                                                    |                          |                                                                                                    |                                                                                                    |                                    |
|                   |                                                                                 |                                                                                                    |                          |                                                                                                    |                                                                                                    |                                    |
| Miss. Departure   | erfre 1                                                                         |                                                                                                    |                          |                                                                                                    |                                                                                                    |                                    |
| Oblighter (add    | 1 militar                                                                       |                                                                                                    |                          |                                                                                                    |                                                                                                    |                                    |
| -                 |                                                                                 |                                                                                                    |                          |                                                                                                    |                                                                                                    |                                    |
| Bart Denting 2    | tienter 1                                                                       |                                                                                                    |                          |                                                                                                    |                                                                                                    |                                    |
| Farm Data ligh    | aar D                                                                           |                                                                                                    |                          |                                                                                                    |                                                                                                    |                                    |
| Office Experies   |                                                                                 |                                                                                                    |                          |                                                                                                    |                                                                                                    |                                    |
|                   |                                                                                 |                                                                                                    |                          |                                                                                                    |                                                                                                    |                                    |
| -                 |                                                                                 | Next III 1 The Hat 1 Driet States 7 Com                                                                                                    | tart Mail Britten CERTER | CRAME DATES SCREET, SALAR                                                                                                    | Wij. O Lawrence .                                                                                                    |                                    |

Scheme: From the dropdown, user needs to select the scheme for which expenditure details are to be created.

> Bank Account: From the dropdown, user will select the bank account which will be debited.

Expenditure Done By: User needs to select expenditure is done by whom, Self/Vendor/Beneficiary. Based on the selection, list of vendors/beneficiaries is displayed. User can select all vendors/beneficiaries or any specific.

Sanction Number: User needs to enter Sanction number.

Sanction Date: From the date picker, User will select the Sanction date.

Actual Transaction Amount: From the date picker, user will enter the Actual Transaction amount. The actual transaction date should be equal to or greater than the Sanction Date.

**Total Available Amount:** As per the bank account selected, the available balance in the account will be reflected.

> **Total Amount:** User will enter the total amount.

- Scheme Component Details: Under Scheme Component details user will enter the following details:
  - ✓ Scheme Components: From the hyperlink, user can select a scheme component.
  - ✓ **Expense Type:** Expense type can either be revenue or capital.
  - Percentage: User needs to define the percentage of the total amount he wants to allocate to specific component.
  - ✓ Add: By clicking on ADD, user can add more components and their respective details.

|                       |            | Plan Scheme Monitoring System Barrier Brand Street Barrier Brand Street Barrier Barrier Barrie       | (Anogedes) Sugar<br>Dange Person |
|-----------------------|------------|----------------------------------------------------------------------------------------------------|----------------------------------|
| -                     |            | Dreste Lapandhare Details                                                                                                    | 1                                |
| I-Paddowd HCB         | Han II     | Landlah, Humit:                                                                                                    |                                  |
| Hanne Payme           |            | Sectore and sector star extension area -                                                                                                    | 1                                |
| 8. Playloundt         |            | Fack Annual Stratter Searchers Store State State       | -                                |
| HOPS                  |            | Produce Register Same                                                                                                    |                                  |
|                       |            | Status and Control Status Control Status                                                                                                    | 1000                             |
| Appen                 | P          | Testing 122                                                                                                    |                                  |
| Rankling!             | 1          | Baarting Patter 1400 (2012                                                                                                    | 1-                               |
| Passada               |            | Athai frankha bata 'amara 📓                                                                                                    |                                  |
| Wp Demain             | 7          | Table Association descenants or particular op-                                                                                                    |                                  |
| Madata                |            | Total Association (and a second second secon       |                                  |
| Ha Scherrer           | 5          |                                                                                                    |                                  |
| Agencar               | -D         | Allere Analyzan Hanne - Prostage Assess                                                                                                    |                                  |
| Hy French             | (1         | Extension<br>Exceptionality<br>Company and a second second secon | (441)                            |
| transform.            | - 2        | foregrands)                                                                                                    |                                  |
| Addison               | 2          | Schere Compound Annual I                                                                                                    | арелон Турн                      |
| Fage-blare            | (1         |                                                                                                    |                                  |
| Pulk                  | U          | fenore                                                                                                    |                                  |
| Lang Longerton        |            | Abial Research Internation                                                                                                    |                                  |
| Phone, Standard State |            | Service Revised Andrews                                                                                                    |                                  |
| Umasure Large         | tiste I    | Reises Annue                                                                                                    |                                  |
| Distants Primary      |            | Tere Teret Tere                                                                                                    |                                  |
| and trailing to       | raphone 2  |                                                                                                    |                                  |
|                       | -1 10      |                                                                                                    |                                  |
| littles types it      | uni Princi |                                                                                                    |                                  |
|                       |            | In the first line of the lateral of second second second second second second second second second second second                                                                                                    |                                  |

When the User clicks on save button, following screen will appear, stating that Expenditure details have been saved successful and prompting the user whether he wants to proceed with the payee details:

|                                                                                                    | Plan Scheme Monitoring System<br>taxwel of Amount, Workity of Frances                                                               | Hadaman Dr. K. S. Agramat<br>Liam Turu, ACENCRADH<br>Agama, Hadish Socia<br>Turunik Turu, 3835-2017                                                                                                    | er.18m             | (disagadas) inquad<br>Classical December |
|----------------------------------------------------------------------------------------------------|----------------------------------------------------------------------------------------------------|----------------------------------------------------------------------------------------------------|--------------------|------------------------------------------|
| Henre<br>In Represent HERRICEA                                                                                                    | Raith Arcount                                                                                                    | Create Lapendhure Details                                                                                                    | Costunization Name | -                                        |
| Hiber D<br>Agency D<br>Basedone, D<br>Hegenetic<br>Pay States<br>Pay States<br>Pay States<br>Pay States<br>Agentose<br>Hy Fueldo                                                                                                    | Santhine Root<br>Taathine Dotat<br>Arthad Topolathine Jone<br>Total Arobabis Assesses<br>Total Arobabis Assesses                    | Representation ()<br>Representation<br>Representation<br>Representat | forgettage         | (aut)                                    |
| Transfory E<br>Advances<br>Society Stunds<br>Stank<br>Tally Scheptense<br>Mar. Transcharter Marg<br>Differenties Collidiate<br>Erablik Provide<br>Rack Growthe Transform<br>Const Units Specification<br>Collidia Specification (Marg | E 13-er 2 link (derweiter bergeheit samter<br>Wertiger<br>Vorle Answert 1935 -<br>Composed Answert 1935 -<br>Riddene Answert 1935 - |                                                                                                    | 3000.00 presente   | inse Type                                |

When the user clicks on "Yes", the following screen will be displayed.

- > Instrument Type: From the Instrument type, user can select the payment mode:
  - a. Cheque b.DD c. RTGS

  - d. ECS

and fill in the respective details.

- > **Deduction Details:** User has an option to select whether he wants to add deduction details:
  - a. Yes
  - b. No

|                                                                                                    | I Plan Scheme Monitor<br>to General of Accounts, Manager of Fo                                                                                                    |                                                                                                    | Schlassen, Die, K.M., Haussand<br>Smith Tapak, ADDRECKADH<br>Spectra United Handlic Schlassen, Staate<br>Processes (1999), 2013-2013 |            | 1                                                                                                    | Programmed and and and and and and and and and an                                                               |  |  |
|----------------------------------------------------------------------------------------------------|----------------------------------------------------------------------------------------------------|----------------------------------------------------------------------------------------------------|----------------------------------------------------------------------------------------------------|------------|----------------------------------------------------------------------------------------------------|----------------------------------------------------------------------------------------------------|--|--|
| New                                                                                                    | E.                                                                                                    | Expenditure Payee Details                                                                                                    |                                                                                                    |            |                                                                                                    |                                                                                                    |  |  |
| E Represeit MUNICA<br>Nampo Represeit Adams:<br>E Arpenett<br>MARNE<br>Sacrese<br>Sacreseit<br>Sacreseit                                                                                       | Annual Manhattan                                                                                                    |                                                                                                    |                                                                                                    |            | Mantime Union 1990 and 1990 and 1990 an |                                                                                                    |  |  |
| Ny Establi<br>Naphani<br>Ny Soldanan                                                                                                    |                                                                                                    | Composed to<br>Annual a schedul (to) have                                                                                                    | Des .                                                                                                    |            | 1                                                                                                    | Amount                                                                                                    |  |  |
| Agantine<br>Pie fundij<br>Theodore                                                                                                    | n<br>D                                                                                                    | Instrument Type  Instrument Type Instrument Type Instrument Type Instrument Type Instrument |                                                                                                    |            |                                                                                                    |                                                                                                    |  |  |
| Adapter                                                                                                    | Dissent coaff missle<br>Cheque No.                                                                                                    | Demand Draft Farmaring                                                                                                    | Ament                                                                                                    | -          | Date                                                                                                    | Delete                                                                                                    |  |  |
| Thirsdoman .                                                                                                    | U last                                                                                                    | Same ranti francis (2541) upper                                                                                                    | ipe.                                                                                                    | 194        | 118240                                                                                                    | The second second second second second second second second second second second second second second second se |  |  |
| Annie<br>Salle Leisangebeiter<br>Heise Deuterstein Pfleige<br>Understeiner Gemeinstein<br>Erfellte Sammer<br>Heiselt Deutersteiner<br>Ereicht Deutersteiner<br>Untfleise Ergenet Reimer Lähing | It         He are want to add the behavior           It         To an intervent to add the behavior           It         He at           It         He at           It         He at |                                                                                                    | Ner   [Book]                                                                                                    |            |                                                                                                    |                                                                                                    |  |  |
| 1                                                                                                    | Annual Inc.   Store Made                                                                                                    | TRANSPORT CHANNEL BOTH CRITINE JUNC                                                                                                    | Deliver advertical box sectors." As it was                                                                                           | d have not |                                                                                                    |                                                                                                    |  |  |

When the user selects "Yes", he needs to fill in the following details:

- **Favouring:** User can select the agency from the drop down.
- **Deduction Type:** From the dropdown, user can select the deduction type.
- > **Percentage:** User needs to enter the percentage to be deducted.

- > Amount: Based on the percentage entered, amount will be auto populated in this field.
- > Add Deduction: After all the details have been filled by the user, he will click on "Add Deduction"

Confirm: After all the details have been filled by the user, he will click on "Add Deduction" and click on confirm. User will be prompted message "Payee Details have been confirmed successfully"

| 6                                                                                                    |                                                   | Plan Scheme Monitoring System<br>General et Annante, Measure et Fannee                                                                                | Mathematical Dr. K.M. Application (1994). Application (1994).<br>Reprint Mathematical Insulation<br>Protocol (1994) 2012-3.                                                                                                    | Der Rory, Uppaire                                | H                      | Provident and a  |
|----------------------------------------------------------------------------------------------------|---------------------------------------------------|----------------------------------------------------------------------------------------------------|----------------------------------------------------------------------------------------------------|--------------------------------------------------|------------------------|------------------|
| Person                                                                                                    |                                                   | -                                                                                                    | Expenditure Details                                                                                                    |                                                  |                        |                  |
| E Harmond Hill<br>Manage Nayson<br>R Ryycenst                                                                                                    |                                                   | Start Non-Namber 2018<br>Automatik Statistics Statistics Statistics (Statistics)<br>Nambalance Main Statistics (Statistics) (Statistics) (Statistics) |                                                                                                    | Decisive Status<br>Agency Reend To Racks<br>Dark |                        |                  |
| indet<br>Marroy<br>Kanton<br>Kanton                                                                                                    | 1<br>1<br>1<br>1<br>1                             | Manager Second<br>Approach 1000 III<br>Created By: An oppose<br>Heighted Sec                                                                          |                                                                                                    |                                                  | 147962011<br>241062012 |                  |
| Ny Dolait<br>Nation<br>Ny Dolana                                                                                                    | 0                                                 | Partnel Dubla Favoring Chaptel/Accor Tatter name lange share type 2220                                                                                | und No. Amount 1755./M                                                                                                    | ICA Code Bastronier                              | il Type                | Instrument Date: |
| Agazolasi<br>Partunak<br>Transfil                                                                                                    | E P                                               | AR Distriction Section<br>Detect Inself: Section (game 1255,00)<br>Schures Direction of United Section (Section 1)                                    |                                                                                                    | Deduction Type                                   |                        | Assected         |
| Digital Rooman                                                                                                    | 0<br>D                                            | Compound Not                                                                                                    |                                                                                                    | years)                                           | Anscort                |                  |
| Life Internet<br>More Desiredus<br>Internet Control<br>Participants (Internet<br>Internet Desiring 1<br>Encort Darks Light<br>Officer Corporation | irthean 1)<br>Anadas ()<br>Anadas ()<br>Anadas () | Pagent Betalls   fallendt For Approval   Beck                                                                                                    |                                                                                                    |                                                  |                        |                  |
| _                                                                                                    |                                                   | Average Line   They Mark 1 Director Transit 7 Conduct Line   Britter                                                                                  | CERTIFICATION AND ADDRESS AND ADDRESS AND | The Art & west & Lawrence                        |                        |                  |

> Payee Details: By clicking on Payee Details, user can edit the payee details.

Submit for Approval: When the user clicks on Submit for Approval, expenditure will be submitted.

> **Approve/Reject:** By clicking on this button, user can approve or reject the transaction. He needs to enter remarks while doing so.

| Viennal V                                                                                                    | fan Scherne Monitoreng System                                                                                                    | And the American Street Street | II                                                                                                    |
|----------------------------------------------------------------------------------------------------|----------------------------------------------------------------------------------------------------|----------------------------------------------------------------------------------------------------|----------------------------------------------------------------------------------------------------|
|                                                                                                    |                                                                                                    | Transition Induit:                                                                                                    |                                                                                                    |
| Theory and the owner of the owner of the owner of the owner of the owner of the owner of the owner of the owner | Sector Sector Se |                                                                                                    | the state of the state of the s |
| States Income Street, or other                                                                                  | Annual International Contraction of Contraction of  | Appropriate and a                                                                                                    |                                                                                                    |
|                                                                                                    |                                                                                                    |                                                                                                    | international designation of the local designation of the local designa |
|                                                                                                    |                                                                                                    | -                                                                                                    |                                                                                                    |
|                                                                                                    |                                                                                                    |                                                                                                    |                                                                                                    |
|                                                                                                    | Constant Stream-                                                                                                    |                                                                                                    |                                                                                                    |
|                                                                                                    |                                                                                                    |                                                                                                    | and and a second second second second second second second second second second second second second second se                                                                                                    |
|                                                                                                    | Annual Statements                                                                                                    |                                                                                                    |                                                                                                    |
| A                                                                                                    | Constitution Proceeding                                                                                                    | and the second second se                                                                                                    |                                                                                                    |
|                                                                                                    | Please Exter Remark                                                                                                    |                                                                                                    |                                                                                                    |
|                                                                                                    | and the second second s |                                                                                                    |                                                                                                    |
|                                                                                                    | The second second second second second second second second second second second second second second second se                                                                                                    | :Disputtio                                                                                                    |                                                                                                    |
|                                                                                                    |                                                                                                    | television ( second )                                                                                                    |                                                                                                    |
|                                                                                                    | Austre Austre                                                                                                    | Rent Cent                                                                                                    |                                                                                                    |
|                                                                                                    | E                                                                                                    |                                                                                                    |                                                                                                    |
|                                                                                                    |                                                                                                    |                                                                                                    |                                                                                                    |
| 4                                                                                                    |                                                                                                    |                                                                                                    |                                                                                                    |
|                                                                                                    | (                                                                                                    |                                                                                                    |                                                                                                    |
|                                                                                                    |                                                                                                    |                                                                                                    |                                                                                                    |
|                                                                                                    |                                                                                                    |                                                                                                    |                                                                                                    |
|                                                                                                    |                                                                                                    |                                                                                                    |                                                                                                    |
|                                                                                                    |                                                                                                    |                                                                                                    |                                                                                                    |
|                                                                                                    |                                                                                                    |                                                                                                    |                                                                                                    |
|                                                                                                    |                                                                                                    |                                                                                                    |                                                                                                    |
|                                                                                                    |                                                                                                    |                                                                                                    |                                                                                                    |

> Once transaction has been approved, user will get a message that transaction has been approved successfully.

|                            |      | fan Scheme Monitoring System                                         | Steinerter, Dr. K.R., Agrossel<br>User Trove AGDSCYM09<br>Apprint Derine Analis Sociae, Ngae<br>Press Territ 2013-2013 | Charge Association         |
|----------------------------|------|----------------------------------------------------------------------|----------------------------------------------------------------------------------------------------|----------------------------|
| in second                  |      |                                                                      | Expenditure Details                                                                                                    | _                          |
| D-Parmeri HERBYLA          | ¢.   | Saucton Rentare and                                                  | Lastine Data                                                                                                    | uniteration                |
| Hotoger Partente Advise    | -0   | Arrest booker and benefit                                            | Agency Greet in Radio                                                                                                  | Sand Spath Adults (All Mar |
| E Passes                   | -4   | Plankfamme secondations, asks whether Atlanta Atlanta and            |                                                                                                    | Event event of mode        |
| 140268                     | ÷.   | Status diameter                                                      | Ranatka                                                                                                    |                            |
| Assess                     | 1    | Assessed (CL.III)                                                    |                                                                                                    |                            |
| Parent Service             | 1    | Trailed by disagate                                                  |                                                                                                    |                            |
| Beautry.                   |      | Audited for disclote                                                 | Weddfael (be                                                                                                    |                            |
| No Debaltar                | p-   | Paperson Dictals.                                                    |                                                                                                    |                            |
| Mainthia                   | D.   | Ferrouring Cheque/Account No.                                        | Amount IFSC/MICR Code Instrumen                                                                                        |                            |
| Ny milanen                 | 6    | Dame Incole Sector String (2004)                                     | 14.25                                                                                                    | IA'SUITE                   |
| Agentian                   | -Ti  | (01 Dedetmen Details                                                 |                                                                                                    |                            |
| Mar er wantet -            | 0    | Fevruring                                                            | Deduction Type                                                                                                    |                            |
| Desetas-                   | 0    | Denie Anne anne MARINAN Setta Ja                                     | 1109                                                                                                    | harm                       |
| Adventura )                | 8    | Infrant Dessented Details                                            |                                                                                                    |                            |
| Paparetters.               | - 10 | Compound Name                                                        |                                                                                                    | Amount                     |
| Rank                       | Į.   | 1.1HE 2 WHOCH                                                        | 11 dates                                                                                                    |                            |
| Tally foliografian         |      | Convertible tail perior Assessed annotation                          |                                                                                                    |                            |
| Male Deletitor Films       | 9    | Back                                                                 |                                                                                                    |                            |
| Imitalites Gentificate     | R    |                                                                      |                                                                                                    |                            |
| Citaling Freedow           |      |                                                                      |                                                                                                    |                            |
| Name Drintling Formulatory | 4    |                                                                      |                                                                                                    |                            |
| Freed Tista Lipitand       | F    |                                                                      |                                                                                                    |                            |
| Diffice Counciliant Villag | 1    |                                                                      |                                                                                                    |                            |
| -                          | _    | mond the I this that I Prove Durine - Contact the L & Freed Children | The South Restmitted Street, In South Second                                                                           |                            |

> **Cancel Transaction:** By clicking on this button, user can cancel the transaction.